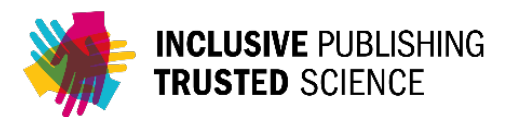

#### **PAPER • OPEN ACCESS**

# Recent developments of MCViNE and its applications at SNS

To cite this article: Jiao Y Y Lin et al 2019 J. Phys. Commun. 3 085005

## Manuscript version: Accepted Manuscript

Accepted Manuscript is "the version of the article accepted for publication including all changes made as a result of the peer review process, and which may also include the addition to the article by IOP Publishing of a header, an article ID, a cover sheet and/or an 'Accepted Manuscript' watermark, but excluding any other editing, typesetting or other changes made by IOP Publishing and/or its licensors"

This Accepted Manuscript is© .

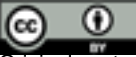

Original content from this work may be used under the terms of the [Creative Commons Attribution 3.0 licence.](http://creativecommons.org/licenses/by/3.0/) Any further distribution of this work must maintain attribution to the author(s) and the title of the work, journal citation and DOI.

View the [article online](https://doi.org/10.1088/2399-6528/ab3622) for updates and enhancements.

Jiao Y. Y. Lin<sup>1,\*</sup>, Fahima Islam<sup>1</sup>, Gabriele Sala<sup>1</sup>, Ian Lumsden<sup>2</sup>, Hillary Smith $^3$ , Mathieu Doucet $^1$ , Matthew B. Stone $^1$ , Douglas L. Abernathy<sup>1</sup>, Georg Ehlers<sup>4</sup>, John F. Ankner<sup>1</sup>, and Garrett E. Granroth<sup>1,+</sup>

Neutron Scattering Division, Oak Ridge National Laboratory, Oak Ridge, Tennessee 37831, USA

University of Tennessee, Knoxville, TN 37996, USA

Swarthmore College, Swarthmore, PA 19081, USA

 Neutron Technologies Division, Oak Ridge National Laboratory, Oak Ridge, Tennessee 37831, USA

E-mail: <sup>∗</sup>linjiao@ornl.gov

E-mail: <sup>+</sup>granrothge@ornl.gov

March 2019

Abstract. MCViNE is an open source, object-oriented Monte Carlo neutron raytracing simulation software package. Its design allows for flexible, hierarchical representations of sophisticated instrument components such as detector systems, and samples with a variety of shapes and scattering kernels. Recently this flexible design has enabled several applications of MCViNE simulations at the Spallation Neutron Source (SNS) at Oak Ridge National Lab, including assisting design of neutron instruments at the second target station and design of novel sample environments, as well as studying effects of instrument resolution and multiple scattering. Here we provide an overview of the recent developments and new features of MCViNE since its initial introduction [1], and some example applications.

Keywords: neutron scattering, Monte Carlo, ray-tracing, sample environment, instrument

### 1. Introduction

Several general-purpose Monte Carlo (MC) neutron ray-tracing simulation packages were developed and optimized in the 1990s to help design neutron instruments, including McStas [2], Vitess [3], and IDEAS [4]. These MC software packages simulate a neutron instrument by tracing neutrons through a linear chain of neutron optical components. This linear approach greatly improved the computational efficiency and also simplified the coding of extensions and revisions for these codes, and allows them (especially McStas) to make significant impacts for neutron instrument design. Development of the MCViNE [1] (Monte Carlo Virtual Neutron Experiment) software package was started a decade ago, as it was difficult with the traditional neutron ray-tracing packages such as McStas to include complex, realistic samples and sample environments in ray-tracing simulations. From the beginning, the design goal for MCViNE was to allow for virtual neutron experiments with realistic samples. The focus was on the flexibility of handling complex sample shapes, and being extensible to a rich variety of neutron scattering kernels of materials. Since the introduction of the MCViNE software package  $[1]$ , it has found a wide range of applications at the Spallation Neutron Source (SNS) at ORNL.

MCViNE simulations of powder and single crystal samples measured at directgeometry TOF spectrometers (DGS) have shown excellent agreement with experimental datasets, including signals from vibrational and magnetic origins [1] as well as signals from multiple-scattering [5]. The predictive power of MCViNE makes it useful in designing new instruments. MCViNE was used to simulate the CHESS instrument, a new DGS instrument planned for the Second Target Station (STS) at SNS that takes full advantage of high-brightness of STS moderators and is especially suitable for small samples  $[6]$ . The simulations allows the designers to optimize the design for the guide and the detector system, and make reasonable comparisons to the CNCS instrument at SNS.

DGS instruments are essential tools for observing excitations in materials. The signatures of the excitations (e.g. dispersions), however, are broadened by an instrument resolution function that may be asymmetric and varies with energy and momentum transfers. The first step to overcome this challenge is to obtain the resolution function accurately. Monte Carlo neutron ray-tracing can take into account the details of instrument beam formation, the effects of the sample shape and scattering/absorption cross sections, and the detector geometry. Therefore, MCViNE can be used to accurately model the resolution function [7, 8]. MCViNE simulations were also performed to study the effects of instrument broadening on measured data. For example, detailed MCViNE simulations of powder <sup>4</sup>He data measured at ARCS  $[9, 10]$  and single crystal spinwave data for  $V_2O_3$  measured at SEQUOIA [11] were used to examine and confirm the material and resolution models.

MCViNE applications are not limited to direct-geometry spectrometers. MCViNE simulations are being used in design of 3D-printed collimators for [the SNAP](https://neutrons.ornl.gov/snap) [beamline,](https://neutrons.ornl.gov/snap) a diffractometer at SNS [12]. MCViNE is also used in simulating QIKR, a

Recent developments of MCViNE and its applications at SNS 3

future reflectometer at STS.

#### 2. Software improvements and new features

#### 2.1. Software infrastructure

[MCViNE](http://mcvine.org) has undergone major improvements in software infrastructure. Many cloudbased tools are now available at no cost to scientific programmers, thanks to relevant tools and services becoming available in the open source software community in recent years.

The source code of MCViNE was migrated from [subversion](https://subversion.apache.org/) to [github,](https://github.com) and the source repositories are now hosted at <http://github.com/mcvine> to make the code easier to access by any interested parties. The build system for MCViNE was changed from a custom build system to [CMake,](https://cmake.org/) an open-source, cross-platform build/test toolset that is often used to build large  $C++$  projects, including Mantid<sup>[13]</sup>. The automatic building and testing of MCViNE are now facilitated by [travis CI,](https://travis-ci.org/) where tests are regularly run as guards against unexpected changes to MCViNE functionality. The packaging of MCViNE is now done by using [conda,](https://conda.io) an open source package management system, and the releases for MCViNE packages are now hosted at <https://anaconda.org/mcvine>.

During the transition of the source repositories, the MCViNE dependencies, which were created in [the DANSE project,](http://danse.us/) were also migrated from subversion to git, and are now hosted at the github site for DANSE inelastic software repositories at [https:](https://github.com/danse-inelastic) [//github.com/danse-inelastic](https://github.com/danse-inelastic). The core of the MCViNE package, including all  $C++$  code and the core python packages, are hosted at  $\frac{https://github.com/mcvine/}{$  $\frac{https://github.com/mcvine/}{$  $\frac{https://github.com/mcvine/}{$ [mcvine](https://github.com/mcvine/mcvine). Additional MCViNE sub-packages exist. For example, [mcvine.instruments](https://github.com/mcvine/instruments) provides pre-built instrument simulation applications, mostly for SNS instruments; [mantid2mcvine](https://github.com/mcvine/mantid2mcvine) provides a bridge between MCViNE simulations and Mantid. MCViNE core and additional sub-packages can be installed all at once in a modern Linux system by using the conda meta-package named "mcvine" after the relevant conda channels are added ‡.

#### \$ conda install mcvine

New features were introduced to make it easier for users to setup and run MCViNE simulations, including a simplified python scripting interface (2.2), using jupyter notebooks to record simulation workflows (2.3), and a visualization tool for shapes  $(2.4)$ .

#### 2.2. Scripting interface

The overall architecture of MCViNE has not changed since its initial release [1], but we added support for users to build and run their simulations more easily. The

main addition is a new, simplified python scripting interface. A simulation script "myinstrument.py" can be as simple as:

```
import mcvine, mcvine.components
src = mcvine.components.sources.Source_simple('source')
monitor = mcvine.components.monitors.E_monitor('monitor', filename='IE.dat')
instrument = mcvine.instrument()
instrument.append(src, position=(0,0,0))
instrument.append(monitor, position=(0,0,1))
```
The script defines an instrument by first creating two components, one neutron source, and one monitor, and adding them to an instrument at designated positions. This demo script will simply obtain an energy spectrum of the neutron source. It is easy to run a quick simulation with this script in python for debugging purpose:

```
from mcvine import run_script
run_script.run1('./myinstrument.py', 'debug', ncount=10)
```
It will simulate only 10 neutron events using a single CPU core.

A full production simulation can be launched from command line:

```
python -m "mcvine.run_script" myinstrument.py \
    --workdir production \
    --ncount 100000000 --buffer_size 500000 \
    --mpi_mode server --nodes=10
```
or from python

```
run_script.run_mpi('myinstrument.py', "production", 1e8,
                   buffer_size=500000, nodes=10)
```
Both examples will simulate 1e8 neutron events using 10 CPU cores.

Further, it is now fairly easy to create a numpy-based simulation component. Here is a skeleton of incomplete python code for a simple monitor component:

```
from mcni.AbstractComponent import AbstractComponent
import numpy as np
class EventMonitor_4D( AbstractComponent ):
    def\_init_(self, name, ...):
        # constructor of the component
```

```
Recent developments of MCViNE and its applications at SNS 5
```

```
def process(self, neutrons):
    # a component works with a series of neutrons stored in the `neutrons`
    # object, which can be converted into a numpy array that can be
    # easily accessed.
    if not len(neutrons): return
   from mcni.neutron_storage import neutrons_as_npyarr, ndblsperneutron
    arr = neutrons_as_npyarr(neutrons)
   arr.shape = -1, ndblsperneutron
   x = arr[:, 0]; y = arr[:, 1]; z = arr[:, 2]; vx = arr[:, 3]; ...s1 = arr[:, 6]; s2 = arr[:, 7]; t0 = arr[:, 8]; t = t0.copy(); p = arr[:, 9]# work with neutron data x,y,z,vx,vy,vz,t
    ...
   return
... other methods ...
```
The key here is that it is easy to access and manipulate neutron data through the numpy interface without the need to program in  $C$  or  $C++$ , avoiding the hassle of compilation/build/install. One example of using the new python scripting interface and simple numpy-based components is the simulation of the STS QIKR instrument (see section 3.2).

# 2.3. Jupyter notebooks

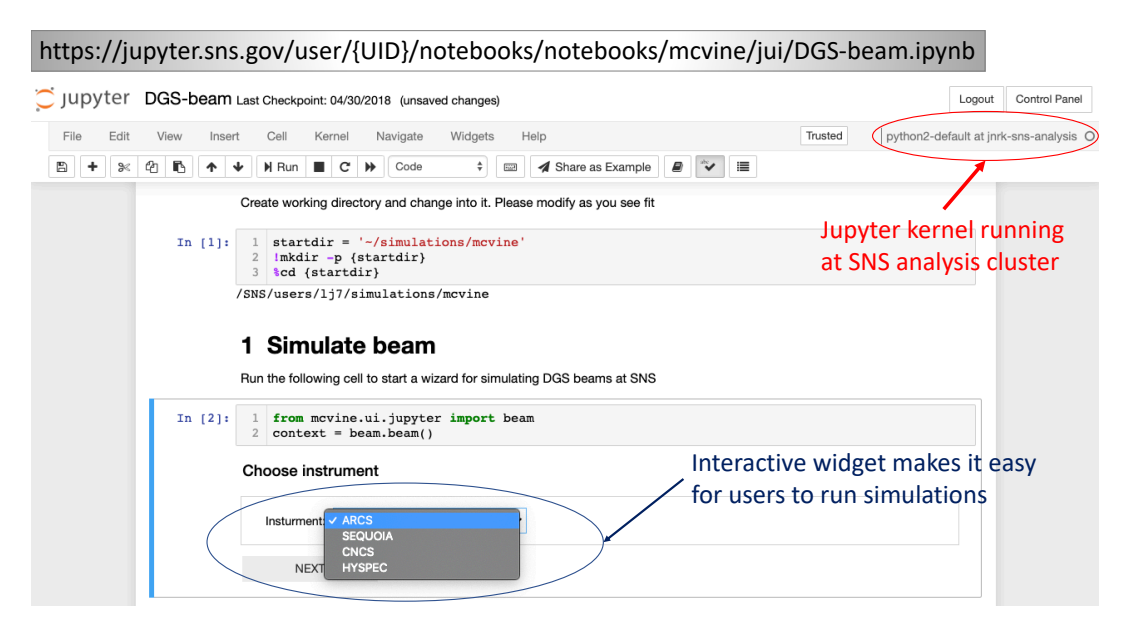

Figure 1. Example jupyter notebook for MCViNE running at SNS jupyter hub.

A Jupyter notebook [14] is a document format that is both readable and executable when presented from a jupyter hosting website. A jupyter notebook integrates in one document (1) executable code (in this case Python), (2) texts, pictures, and formulas for explanation, and (3) plots and tables for computation results, allowing

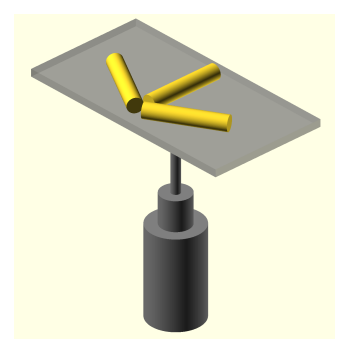

Figure 2. A constructive solid geometry rendering of a sample and the sample holder visualized by using SCADgen and OpenSCAD. Three gold rods represent the sample pieces. They are mounted onto an aluminum plate.

developers to clearly document a computational workflow and users to follow and modify it. Jupyter notebook examples of MCViNE simulations are available at <https://github.com/mcvine/training>. For SNS users and staff, they are accessible through [the SNS jupyter hub server](https://jupyter.sns.gov) (See Figure 1 for an example).

#### 2.4. Constructive solid geometry

Geometry of the sample and sample environment can affect the intensities measured at a neutron instrument. For example, the measured intensity in DGS instruments is proportional to the mass of the sample when absorption can be ignored. Users will often need to maximize the amount of sample in the neutron beam in order to maximize the count-rate of the measurement. These bulk samples can often have asymmetric shapes. Samples may also be rotated about the vertical axis to access different portions of reciprocal space. This can result in a scattering intensity that varies as a function of energy transfer and wave-vector transfer due to sample shape anisotropy. MCViNE supports constructive solid geometry (CSG) for specification of the shape of a sample, sample environment, or detector element. A new package [SCADgen](https://github.com/mcvine/SCADgen) was created to handle conversion from MCViNE CSG specification in xml format to [OpenSCAD](https://www.openscad.org/about.html) file format. This tool allows for easy visualization of the CSG shapes for complex samples, and sample environments such as collimators and diamond anvil cells. See Figure 2 for an example.

#### 3. Example applications

In the following, example applications of MCViNE are presented. We will first introduce MCViNE simulations of two STS instruments: CHESS (3.1), a directgeometry spectrometer, and QIKR (3.2), a reflectometer, showing the versatility of MCViNE's capabilities. Then we will examine resolution calculations (3.3) and sample environment studies (3.4).

Recent developments of MCViNE and its applications at SNS 7

#### 3.1. CHESS, an STS direct-geometry spectrometer

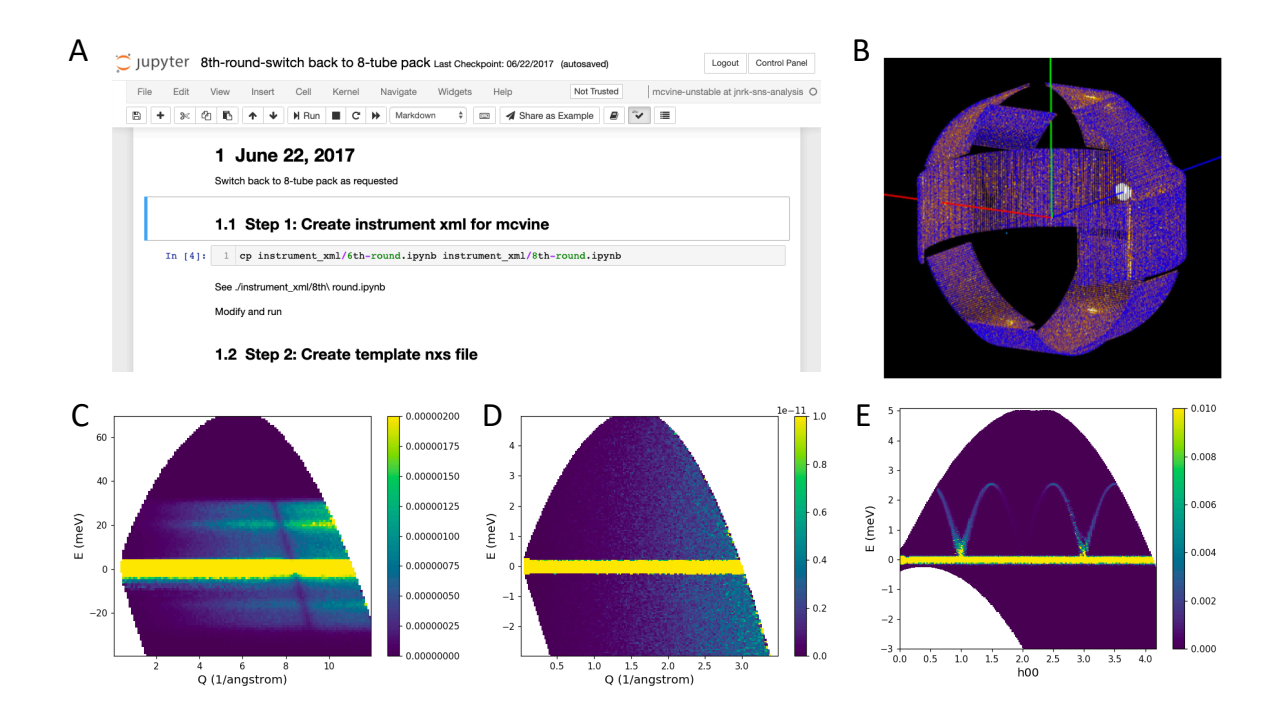

Figure 3. MCViNE simulation of CHESS. (A) An example notebook of MCViNE workflow for the 8th iteration of detector system design; (B) A screen shot of the Mantid 3D view of the CHESS detector system;  $(C)$  Reduced  $I(Q,E)$  plot from a virtual CHESS experiment including a vanadium plate with only single-phonon scattering. The dark stripe is due to the plate geometry shadowing a portion of the detectors. The incident energy was 70meV, which is unrealistic for CHESS. But this simulation is still useful to validate the workflow: the vanadium phonon spectrum is clearly visible; (D) Reduced I(Q,E) from a vanadium sphere shell sample. The incident energy is more realistic at around 5meV; (E) A slice reduced from a virtual single crystal scan with spin-wave excitations.

The CHESS instrument [6] is a time-of-flight chopper spectrometer designed for STS. It has a detector system with tremendous solid-angle coverage. In its conceptual design, MCViNE contributed to its performance evaluation. More details of MCViNE simulations of CHESS can be found in [6]. The usual CHESS simulation workflow includes the following steps: (1) McStas [2] was used to simulate the beam before the sample position; (2) MCViNE  $[1]$  was used to simulate the sample scattering and detector interception of the scattered neutrons, and generate NeXus [15] event files; (3) Mantid [13] was used to reduce the simulated NeXus files. An important step in the design of CHESS was to optimize its detector positions and arrangements. MCViNE is well suited for this work, since the detector arrangement, detector geometry, and absorption characteristics are accurately modeled: the detector packs in simulation consist of <sup>3</sup>He tubes at 6 atm pressure; the absorption cross section dependence on neutron energy and absorption position along the neutron trajectory inside the tube are

taken into account [1]. When a new design of the detector system is formed, it is first captured as a Mantid IDF xml file, then a conversion script (using mantid2mcvine) is run to create a MCViNE xml file for the detector system. The MCViNE xml file is then used in detector simulations, and the Mantid IDF file is used in reduction of the simulated NeXus file. Several iterations of detector configurations were examined to reach the final design. These iterations were captured in jupyter notebooks (see Figure 3A for an example), and at each iteration the detector system can be visualized using Mantid (Figure 3B).

During the design phase, it is useful to validate the simulation workflow with simple virtual samples. A vanadium plate is usually the first choice. Figure 3C shows a  $S(Q,E)$ spectrum obtained from simulation. The plate was placed perpendicular to the beam, and the dark angle is clearly visible, demonstrating the geometry of the sample and the detector system is as expected. A single-crystal spin-wave sample is routinely run to check the single-crystal simulation workflow, which involves multiple simulations: one for each angle of rotation of the single crystal sample being measured. An example slice along the h00 direction and energy transfer axis is shown in Figure 3E.

3.2. QIKR, an STS reflectometer

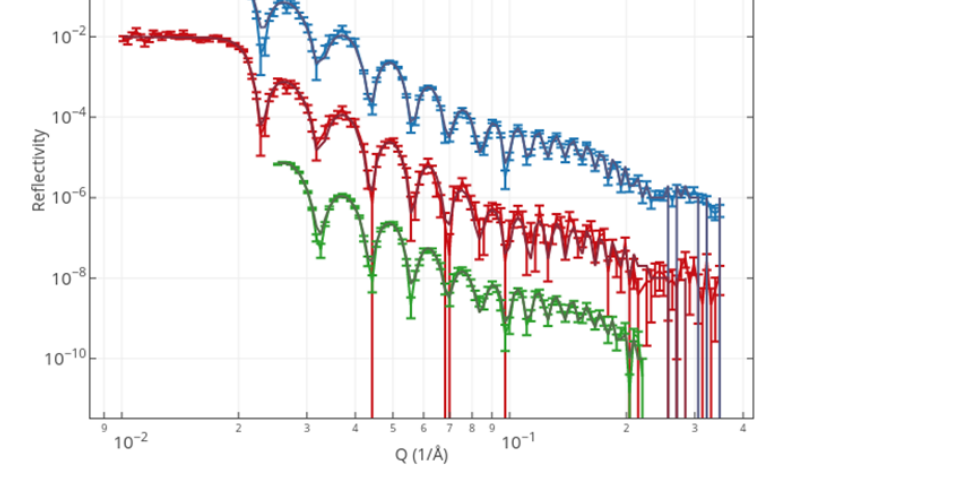

Figure 4. Simulated 7.5-Hz STS-QIKR reflectivity from an Ir calibration film collected under three different conditions: (top-blue) measurements at angles  $\theta=1^\circ$  and  $4^\circ$  for 0.133 and 600 sec, respectively; (middle-red) those same angles collected for 0.133 and 60 sec; and (bottom-green) a single measurement at 2.5◦ collected for 60 sec.

10 min  $-1$  min 1 min at 2.5 deg

The Quite Intense Kinetics Reflectometer (QIKR) will be a general-purpose, horizontal surface reflectometer at STS. Exploiting the increased peak neutron brilliance of the STS, QIKR will be able to collect specular and off-specular reflectivity data faster than the best such existing machines, including the current SNS First Target Station Liquids

Reflectometer. Details of the design work for QIKR will be published elsewhere. A MCViNE simulation script driving McStas components was created to simulate the QIKR beam, starting from the moderator and ending just before the sample position. Simulated beam data were saved for later simulations of sample scattering. MCViNE was then used to simulate the sample scattering and detector interception. The sample component specularly reflects the input neutrons, and the reflected beam is passed to a 2D position-sensitive detector component. The simulations were driven by the simple python interface shown in 2.2, and both the sample and the detector components are numpy-based, Python components explained in 2.2. A python/mantid2mcvine script is then used to generate NeXus event data files from the detector data, which were reduced using current Mantid[13] based reduction software for the FTS reflectometers.

### 3.3. Resolution functions

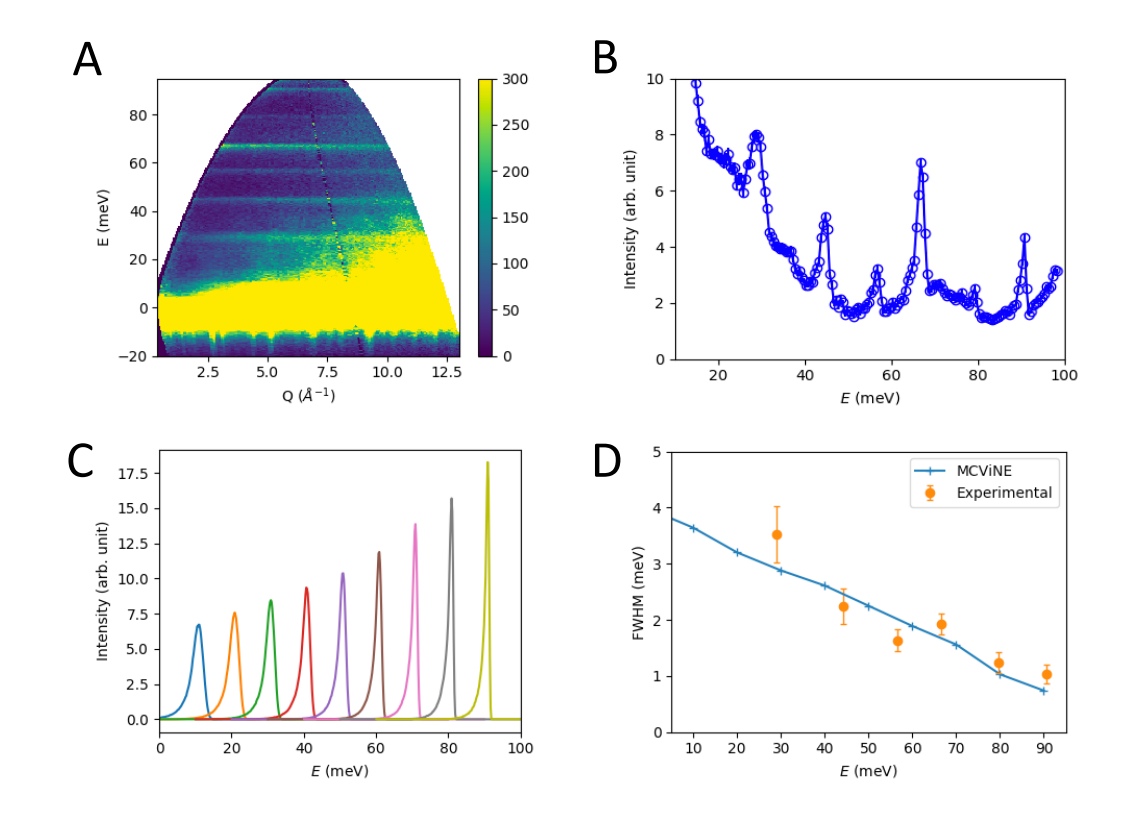

Figure 5. Experimental and simulated energy resolution functions for the ARCS spectrometer at  $E_i = 100$ meV. (A) Powder  $I(Q, E)$  spectrum of a  $C_4H_2I_2S$  sample measured at the ARCS instrument, consisting of sharp constant-energy modes at energy transfers from 30 to 90 meV. More details about the experiment can be found in [16]. (B) Energy spectrum obtained from integrating the  $I(Q, E)$  spectrum in (A) over Q range of 5-9  $\AA^{-1}$ . The sharp peaks in this spectrum are used to estimate the energy resolution (full width at half magnitude, or FWHM) at the peak centers. (C) The resolution functions calculated by using MCViNE simulations at energy transfers from 10 to 90 meV with a step size of 10meV. It is clear that the resolution functions have asymmetric shapes, same as the peaks in (B), and the energy resolution is better at higher energy transfers. (D) FWHM values from MCVINE simulation in (C) and the experimental data in (B). Overall the agreement between the simulation and experiment is good. The experimental FWHM at 30meV is larger than the MCViNE result because there are double peaks at this position in the experimental spectrum.

A clear example of a MCViNE simulation capturing the resolution effects for directgeometry spectrometers is shown in Figure 13 and Figure 14 of Ref. [1]. There the MCViNE simulation reproduced the focusing effect [17, 18] of instrument broadening for a slice in a single-crystal spinwave dispersion dataset measured at the HYSPEC instrument. In a recent study  $[8]$ , calibration experiments with a vanadium standard sample were carried out for the ARCS instrument, and the elastic resolution and flux of the ARCS instrument were compared to the PyChop [19] modeling results. It was shown that the PyChop results agreed well with the experimental data for most

Recent developments of MCViNE and its applications at SNS 11

cases. When the experimental resolution data was not accurate due to overlapping elastic scattering signals and phonon signals, MCViNE simulation results confirmed the PyChop predictions (Figure 5 of  $[8]$ ). A new package, [dgsres](https://github.com/mcvine/dgsres)  $[20]$  is being developed to make MCViNE-based calculation of powder and single crystal resolution functions for DGS instruments easier. Figure 5 shows an example comparison and good agreement between MCViNE-simulated instrument-broadening in energy-transfer, and the corresponding experimental results for a powder measurement. Figure 6 shows a typical example comparing experimental and simulated slices along  $\mathbf{Q} = [0.15, 0, L]$  and energy transfer for a single crystal sample. This measurement of spin-wave excitations was performed on the SEQUOIA instrument [21] at SNS. Further details on this dataset will be published elsewhere  $[22]$ .

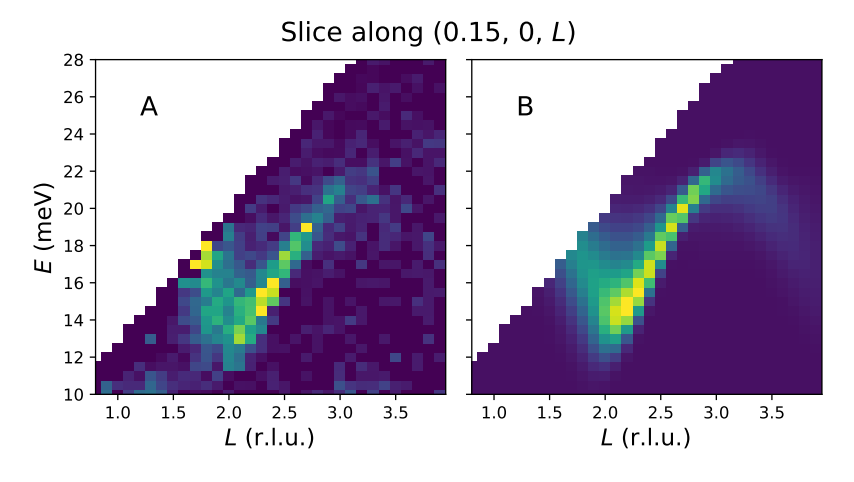

Figure 6. Comparison of an experimental slice (A) and the corresponding MCViNEsimulated slice with instrument broadening (B) for a single-crystal scan performed at a direct-geometry chopper spectrometer. In both experimental and simulated data, the right branch (stemming from  $L = 2$ ) of the spinwave dispersion is clearly sharper than the left branch, showing the focusing effect.

#### 3.4. Sample environments

Sample environments are crucial to achieve a variety of experimental conditions (temperature, pressure, magnetic field, etc.). They can complicate data reduction and analysis, due to the extra background from single and multiple scattering events involving those components. MCViNE is well equipped for studies of effects of sample environments. Its capability of simulating multiple scattering was demonstrated in a study of ARCS and SEQUOIA experiments measuring a uranium nitride sample [5], in which multiple scattering simulation reproduced well the extra intensities in low Q region of measured spectra for high order quantum harmonic oscillation excitations. Further studies on uranium carbide (UC) and uranium sulfide (US) show that intensity variation can be captured by MCViNE simulations as the scattering cross section varies with elements (nitrogen/carbon/sulfur) [23]. However some disagreement is seen in the

US study where the background scattering is comparable, or larger, than the scattering from sulfur, which has smaller scattering cross section than aluminum, the material of the sample holder. Therefore more investigation into next order effects is needed. MCViNE has assisted in evaluation of a furnace [24] and reproduced the scattering intensities (including multiple-scattering) from the furnace measured at the ARCS instrument, and the effects of the ARCS collimator on the scattering intensities (Figure 7 of [24]). It helped design a collimator for the SEQUOIA instrument, by investigating the dependence of the scattering intensity on the sample position, and the dependence of collimator efficiency on the angular spacing between the collimator blades [25].

#### 4. Conclusions and future work

MCViNE has been improved in the last four years in software infrastructure and interfaces for users. Applications of the MCViNE package at SNS include assisting design of new instruments at the second target station, design of sample environments and collimators, as well as advanced data analysis [9, 26, 11, 27]. MCViNE is an ongoing project. We intend to continue improving its user interface to make it easier to create specifications for samples and sample environments, making the McStas/MCViNE connection smoother, and developing more applications for MCViNE, especially on advanced data analysis.

Acknowledgements The authors thank Jonathan Gaudet, Jon Leiner, Souleymane Diallo and Yuen Yiu for fruitful discussions. This research used resources at the Spallation Neutron Source, a DOE Office of Science User Facility operated by the Oak Ridge National Laboratory.

- [1] Jiao Y.Y. Lin, Hillary L. Smith, Garrett E. Granroth, Douglas L. Abernathy, Mark D. Lumsden, Barry Winn, Adam A. Aczel, Michael Aivazis, and Brent Fultz. MCViNE An object oriented Monte Carlo neutron ray tracing simulation package. Nuclear Instruments and Methods in Physics Research Section A: Accelerators, Spectrometers, Detectors and Associated Equipment, 810:86–99, February 2016.
- [2] Kim Lefmann and Kristian Nielsen. McStas, a general software package for neutron ray-tracing simulations. Neutron News, 10(3):20–23, 1999.
- [3] G Zsigmond, K Lieutenant, and F Mezei. Monte Carlo simulations of neutron scattering instruments by VITESS: Virtual instrumentation tool for ESS. Neutron News, 13(4):11–14, 2002.
- [4] W-T Lee, X-L Wang, JL Robertson, F Klose, and Ch Rehm. Ideas–a monte carlo simulation package for neutron-scattering instrumentation. Applied Physics A, 74(1):s1502–s1504, 2002.
- [5] Jiao YY Lin, Adam A Aczel, Douglas L Abernathy, Stephen E Nagler, WJL Buyers, and Garrett E Granroth. Using monte carlo ray tracing simulations to model the quantum harmonic oscillator modes observed in uranium nitride. Physical Review B, 89(14):144302, 2014.
- [6] Gabriele Sala, Jiao Y. Y. Lin, Van B. Graves, and Georg Ehlers. Conceptual design of CHESS, a new direct-geometry inelastic neutron spectrometer dedicated to studying small samples. Journal of Applied Crystallography, 51(2):282–293, April 2018.
- [7] D.L. Abernathy, J.L. Niedziela, and M.B. Stone. Extracting source parameters from beam monitors on a chopper spectrometer. EPJ Web of Conferences, 83:03001, 2015.

Recent developments of MCViNE and its applications at SNS 13

- [8] Jiao Y.Y. Lin, Arnab Banerjee, Fahima Islam, Manh D. Le, and Douglas L. Abernathy. Energy dependence of the flux and elastic resolution for the ARCS neutron spectrometer. Physica B: Condensed Matter, 562:26–30, June 2019.
- [9] S.O. Diallo, J.Y.Y. Lin, D.L. Abernathy, and R.T. Azuah. Momentum and energy dependent resolution function of the ARCS neutron chopper spectrometer at high momentum transfer: Comparing simulation and experiment. Nuclear Instruments and Methods in Physics Research Section A: Accelerators, Spectrometers, Detectors and Associated Equipment, 835:34–41, November 2016.
- [10] T. R. Prisk, M. S. Bryan, P. E. Sokol, G. E. Granroth, S. Moroni, and M. Boninsegni. The momentum distribution of liquid <sup>4</sup>He. *Journal of Low Temperature Physics*, Jul 2017.
- [11] J.C. Leiner, H.O. Jeschke, R. Valent, S. Zhang, A.T. Savici, J.Y.Y. Lin, M.B. Stone, M.D. Lumsden, Jiawang Hong, O. Delaire, Wei Bao, and C.L. Broholm. Frustrated Magnetism in Mott Insulating (V 1 x Cr x ) 2 O 3. Physical Review X, 9(1), February 2019.
- [12] Fahima Islam and et al. in preparation.
- [13] Owen Arnold, Jean-Christophe Bilheux, JM Borreguero, Alex Buts, Stuart I Campbell, L Chapon, Mathieu Doucet, N Draper, R Ferraz Leal, MA Gigg, and others. MantidData analysis and visualization package for neutron scattering and SR experiments. Nuclear Instruments and Methods in Physics Research Section A: Accelerators, Spectrometers, Detectors and Associated Equipment, 764:156–166, 2014.
- [14] Thomas Kluyver, Benjamin Ragan-Kelley, Fernando Pérez, Brian Granger, Matthias Bussonnier, Jonathan Frederic, Kyle Kelley, Jessica Hamrick, Jason Grout, Sylvain Corlay, Paul Ivanov, Damián Avila, Safia Abdalla, and Carol Willing. Jupyter notebooks – a publishing format for reproducible computational workflows. In F. Loizides and B. Schmidt, editors, Positioning and Power in Academic Publishing: Players, Agents and Agendas, pages 87 – 90. IOS Press, 2016.
- [15] Mark Knnecke, Frederick A Akeroyd, Herbert J Bernstein, Aaron S Brewster, Stuart I Campbell, Bjrn Clausen, Stephen Cottrell, Jens Uwe Hoffmann, Pete R Jemian, David Mnnicke, and others. The NeXus data format. Journal of applied crystallography, 48(1):301–305, 2015.
- [16] D. L. Abernathy, M. B. Stone, M. J. Loguillo, M. S. Lucas, O. Delaire, X. Tang, J. Y. Y. Lin, and B. Fultz. Design and operation of the wide angular-range chopper spectrometer ARCS at the Spallation Neutron Source. Review of Scientific Instruments, 83(1):015114, January 2012.
- [17] Gen Shirane, Stephen M Shapiro, and John M Tranquada. Neutron scattering with a triple-axis spectrometer: basic techniques. Cambridge University Press, 2002.
- [18] Toby George Perring. High energy magnetic excitations in hexagonal cobalt. PhD Thesis, University of Cambridge, 1991.
- [19] R. I. Bewley, R. A. Ewings, M. D. Le, T. G. Perring, and D. J. Voneshen. PyChop, 2018.
- [20] Jiao Y. Y. Lin. mcvine/dgsres: Release 0.1.0 alpha 1. October 2017.
- [21] G E Granroth, A I Kolesnikov, T E Sherline, J P Clancy, K A Ross, J P C Ruff, B D Gaulin, and S E Nagler. SEQUOIA: A Newly Operating Chopper Spectrometer at the SNS. Journal of Physics: Conference Series, 251:012058, November 2010.
- [22] Gabriele Sala, Jiao Y. Y. Lin, T. J. Williams, M. B. Stone, and A. F. May. in prepration.
- [23] Yuen Yiu, A. A. Aczel, G. E. Granroth, D. L. Abernathy, M. B. Stone, W. J. L. Buyers, J. Y. Y. Lin, G. D. Samolyuk, G. M. Stocks, and S. E. Nagler. Light atom quantum oscillations in UC and US. Physical Review B, 93(1), January 2016.
- [24] J. L. Niedziela, R. Mills, M. J. Loguillo, H. D. Skorpenske, D. Armitage, H. L. Smith, J. Y. Y. Lin, M. S. Lucas, M. B. Stone, and D. L. Abernathy. Design and operating characteristic of a vacuum furnace for time-of-flight inelastic neutron scattering measurements. Review of Scientific Instruments, 88(10):105116, October 2017.
- [25] MB Stone, G Sala, and JYY Lin. Design of a radial collimator for the sequoia direct geometry chopper spectrometer. Physica B: Condensed Matter, 564:17–21, 2019.
- [26] C. Mauws, A. M. Hallas, G. Sala, A. A. Aczel, P. M. Sarte, J. Gaudet, D. Ziat, J. A. Quilliam, J. A. Lussier, M. Bieringer, H. D. Zhou, A. Wildes, M. B. Stone, D. Abernathy, G. M. Luke,

B. D. Gaulin, and C. R. Wiebe. Dipolar-octupolar Ising antiferromagnetism in Sm 2 Ti 2 O 7 : A moment fragmentation candidate. Physical Review B, 98(10), September 2018.

[27] Fahima Islam, Jiao YY Lin, Richard Archibald, Douglas L. Abernathy, Iyad Al-Qasir, Anne A. Campbell, Matthew B. Stone, and Garrett E. Granroth. Super-resolution energy spectra from neutron direct-geometry spectrometers. submitted.